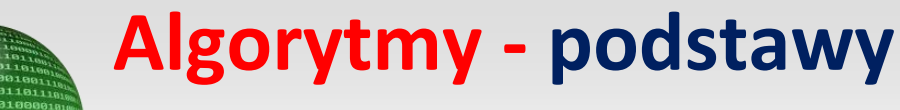

## **Sposoby przedstawiania algorytmu**

### **Opis słowny**

Algorytm opisujemy słowami przedstawiając kolejne operacje oraz sposób ich wykonania. Dla przykładu przedstawimy algorytm Euklidesa znajdowania NWD.

NWD - **największy wspólny dzielnik** (ang. GCD - Greatest Common Divisor) liczb *a* i *b* jest największą liczbą naturalną, która jednocześnie dzieli *a* i *b* bez reszty.

Euklides zauważył, że NWD liczb *a* i *b* dzieli również ich różnicę. Fakt ten można prosto wyjaśnić geometrycznie:

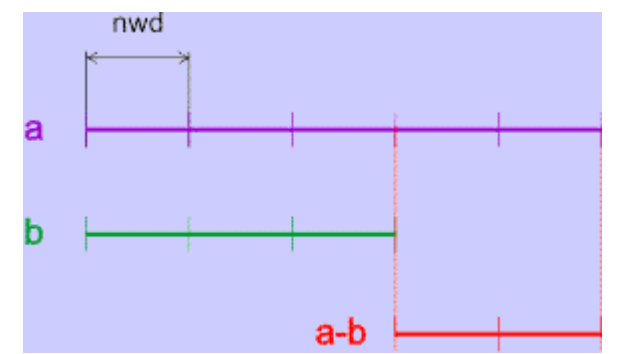

Przy obliczaniu NWD liczb *a* i *b* postępujemy zatem w sposób następujący:

Dopóki liczby *a* i *b* są różne, odejmujemy od większej mniejszą. Gdy liczby *a* i *b* staną się równe, to NWD(*a*,*b*) jest wartością dowolnej z tych liczb.

#### **Przykład:**

Mamy liczby 21 i 18. Dopóki się nie zrównają od większej odejmujemy mniejszą:

```
(21,18) \rightarrow (21-18,18)(3,18) \rightarrow (3,18-3)(3,15) \rightarrow (3,15-3)(3,12) \rightarrow (3,12-3)(3,9) \rightarrow (3,9-3)(3,6) \rightarrow (3,6-3)(3,3) - koniec, NWD(21,18) = 3
```
### **Lista kroków**

Wykonanie algorytmu opisujemy przedstawiając kolejne kroki tego procesu. W każdym kroku opisujemy zwięźle wykonywaną operację. Istnieją pewne zasady tego opisu, które poznasz analizując kolejne algorytmy. Kroki są numerowane i wykonywane zgodnie z numerami, o ile nie zostanie nakazane inaczej. Przed listą kroków należy umieścić tzw. specyfikację danych. Jest to opis danych wejściowych i wyjściowych algorytmu. Dane wejściowe to informacja, którą musi otrzymać algorytm w celu rozwiązania problemu. Dane wyjściowe to wyniki pracy algorytmu.

### **Algorytm Euklidesa wyznaczania NWD dwóch liczb a i b**

#### **Wejście:**

*a*,*b* - liczby naturalne, których NWD oblicza algorytm

#### **Wyjście:**

*a* lub *b* - wartość NWD pierwotnych liczb *a* i *b*.

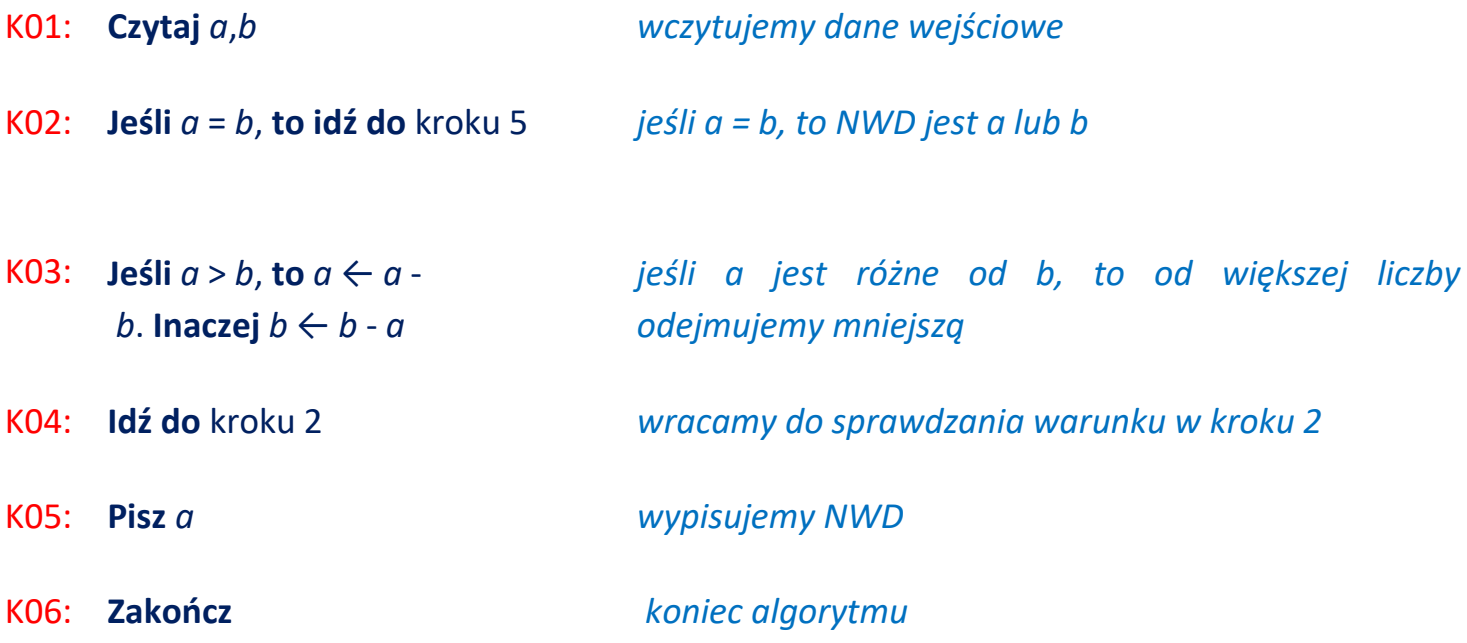

#### **Użyte operacje:**

**Czytaj** - powoduje odczyt danych i przypisanie ich podanym symbolom. **Pisz** - powoduje wypisanie informacji **Idź do** kroku n - powoduje, że następna operacja zostanie wykonana od kroku n. **Jeśli** warunek, **to** operacja<sub>1</sub>. **Inaczej** operacja<sub>2</sub> - jeśli warunek jest spełniony, to zostaje wykonana operacja<sub>1</sub>. Inaczej wykonana zostanie operacja<sub>2</sub>. **Zakończ** - powoduje zakończenie wykonywania algorytmu.

### **Schemat blokowy**

Algorytm opisywany jest w sposób graficzny za pomocą następujących symboli:

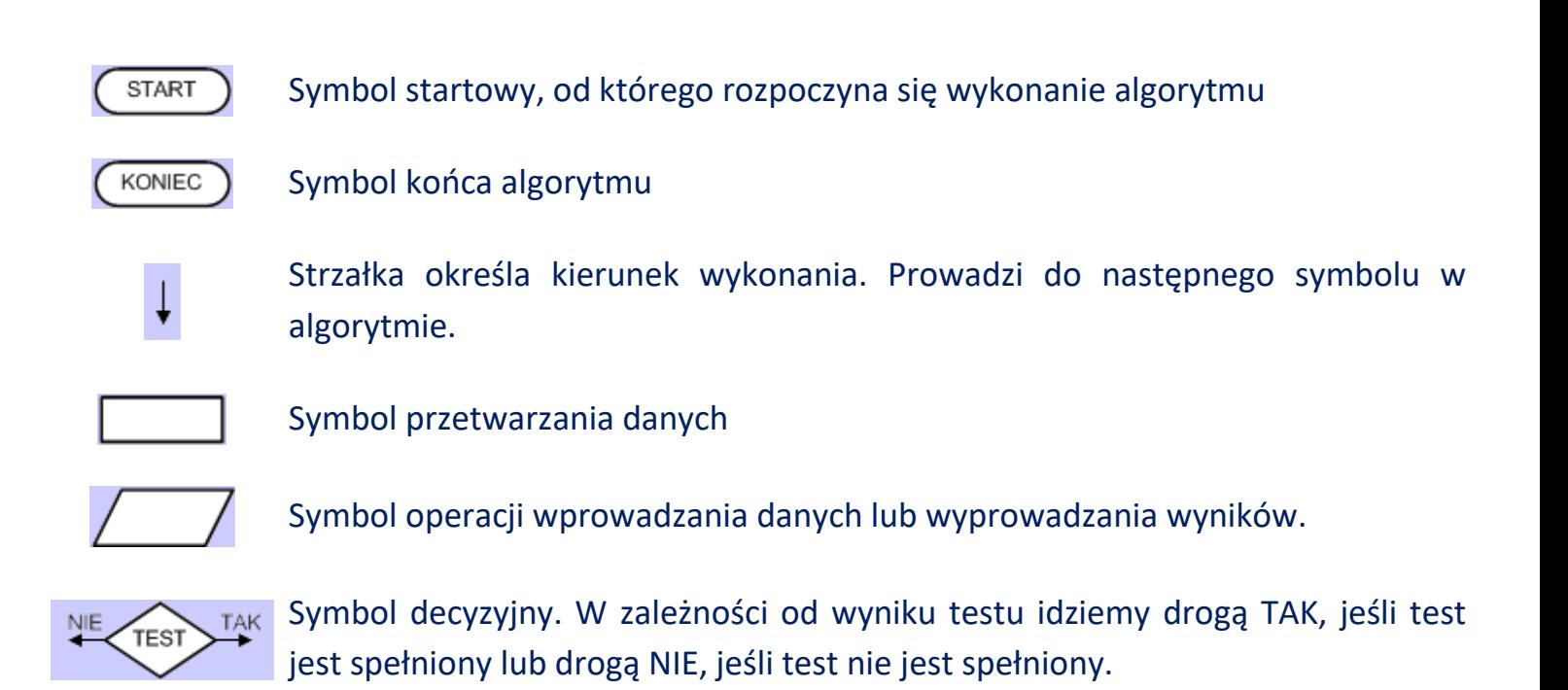

Schemat blokowy również wymaga specyfikacji danych wejściowych i wyjściowych.

### **Algorytm Euklidesa wyznaczania NWD dwóch liczb a i b**

#### **Wejście:**

*a*,*b* - liczby naturalne, których NWD oblicza algorytm

#### **Wyjście:**

*a* lub *b* - wartość NWD pierwotnych liczb *a* i *b*.

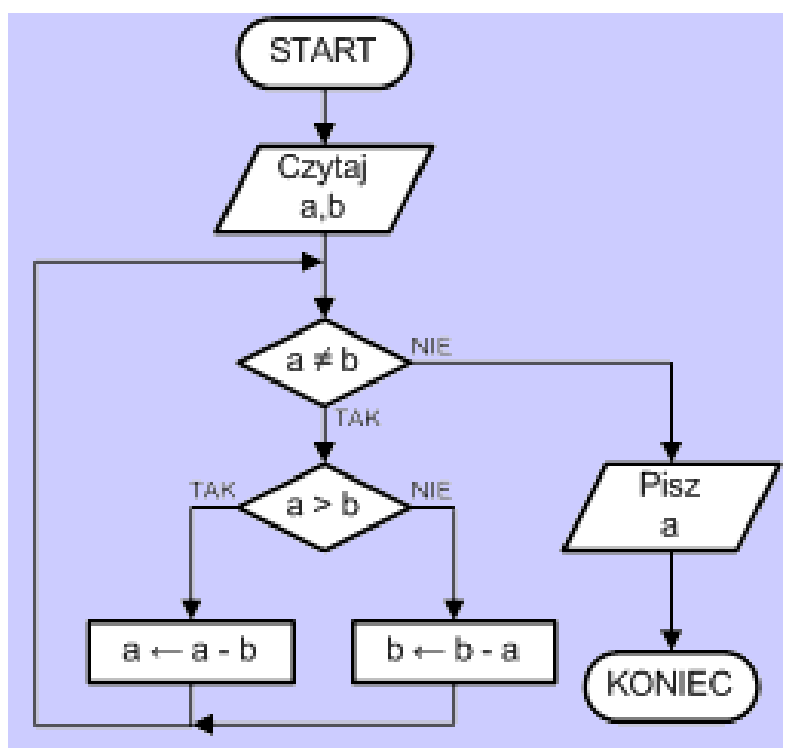

### **Program komputerowy**

Program komputerowy, np. w języku C++, jest również zapisem algorytmu przy pomocy dostępnych w danym języku instrukcji i struktur danych. W przypadku programu specyfikacja danych jest umieszczona wewnątrz jego kodu.

```
#include <iostream>
using namespace std;
int main()
{
    int a,b;
   cin \gg a \gg b;
    while(a != b)if(a > b) a = b;else b = a;
     cout << a << endl;
     return 0;
}
```
### **Optymalizacja algorytmu Euklidesa**

Podany wyżej algorytm Euklidesa nie jest najlepszy, chociaż oczywiście działa. Rozważmy prosty przypadek:

 $a = 2000000000$  $h = 2$ 

Aby znaleźć NWD, należy wykonać 1000000000 odejmowań! Zastanówmy się, czy nie można przyspieszyć pracy tego algorytmu.

Od liczby większej można odjąć mniejszą tyle razy, ile ta mniejsza się w niej mieści. To co zostanie z większej liczby jest resztą z dzielenia jej przez liczbę mniejszą.

Zatem po wykonaniu tej operacji z poprzednich dwóch liczb zostaje zawsze liczba mniejsza (dzielnik) oraz reszta z dzielenia większej liczby przez mniejszą:

```
(liczba większa) (liczba mniejsza) \rightarrow (liczba mniejsza) (reszta z dzielenia liczby większej
                                                                           przez mniejszą)
```
Jeśli reszta wynosi zero, to NWD jest równy liczbie mniejszej. Sprawdźmy:

40 36 → 36 reszta z 40:36 równa 4 36  $4 \rightarrow 4$  reszta z 36:4 równa 0 4 0 czyli NWD $(40,36) = 4$ 

Z powyższych rozważań otrzymujemy następujący algorytm:

# **Algorytm Euklidesa wyznaczania NWD dwóch liczb a i b**

#### **Wejście**:

*a*,*b* - liczby naturalne, których NWD oblicza algorytm

#### **Wyjście**:

*a* - wartość NWD pierwotnych liczb *a* i *b*.

#### Dane **pomocnicze***:*

*r* - przechowuje wartość reszty z dzielenia *a* przez *b*

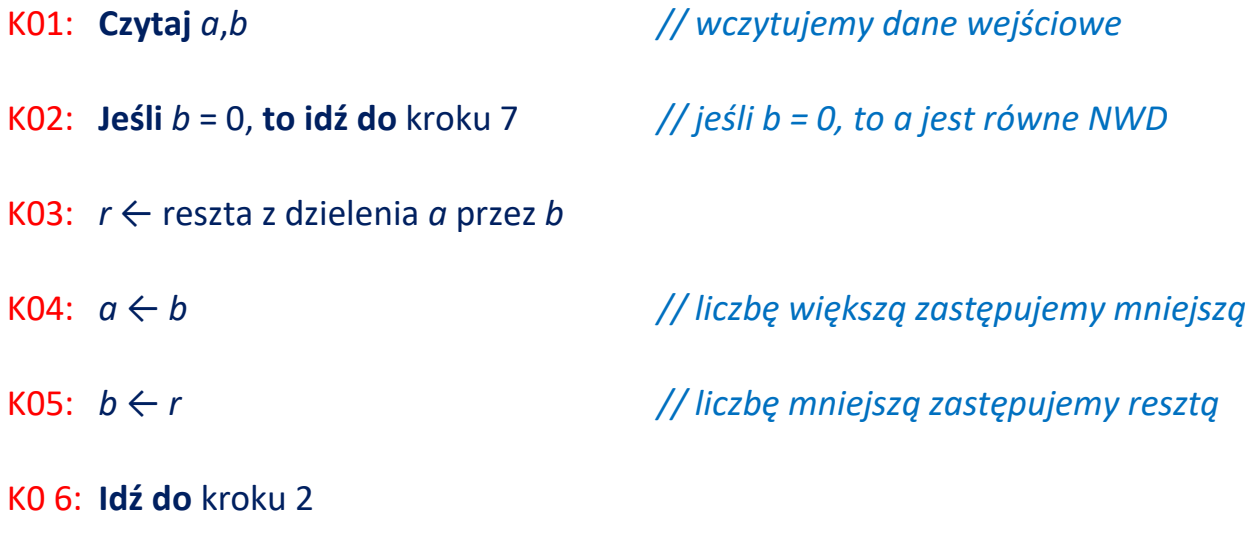

K07: **Pisz** *a // wyprowadzamy wynik*

K0 8: **Zakończ**

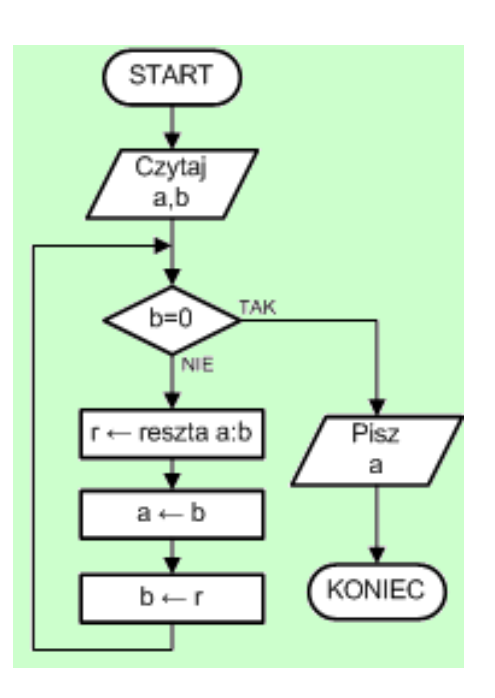

```
#include <iostream>
using namespace std;
int main()
{
     int a,b,r;
    cin \gg a \gg b;
     while(b)
     {
        r = a % b;a = b;
        b = r;
     }
    cout << a << end1;
     return 0;
}
```
**Wyszukiwanie liniowe** (ang. linear search), zwane również **sekwencyjnym** (ang. sequential search) polega na przeglądaniu kolejnych elementów tablicy *T*. Jeśli przeglądany element posiada odpowiednie własności (np. jest liczbą o poszukiwanej wartości), to zwracany jest jego indeks w tablicy i algorytm się kończy. W przeciwnym razie poszukiwania są kontynuowane aż do przejrzenia wszystkich pozostałych elementów. Jeśli poszukiwany element nie zostanie znaleziony, to jest zwracany indeks niemożliwy, np. -1.

Często chcemy znaleźć wszystkie wystąpienia w zbiorze poszukiwanej wartości elementu. W takim przypadku algorytm na wejściu powinien otrzymywać dodatkowo pozycję (indeks) elementu, od którego ma rozpocząć wyszukiwanie. Pozycję tę przy kolejnym przeszukiwaniu podajemy zawsze o 1 większą od ostatnio znalezionej. Dzięki temu nowe poszukiwanie rozpocznie się tuż za poprzednio znalezionym elementem.

### **Zadanie znajdowania elementu maksymalnego lub minimalnego** jest

typowym zadaniem wyszukiwania, które rozwiązujemy przy pomocy algorytmu wyszukiwania liniowego. Za tymczasowy maksymalny (minimalny) element przyjmujemy pierwszy element zbioru. Następnie element tymczasowy porównujemy z kolejnymi elementami. Jeśli któryś z porównywanych elementów jest większy (mniejszy) od elementu tymczasowego, to za nowy tymczasowy element maksymalny (minimalny) przyjmujemy porównywany element zbioru. Gdy cały zbiór zostanie przeglądnięty, w elemencie tymczasowym otrzymamy element maksymalny (minimalny) w zbiorze.

Poniżej podajemy algorytm wyszukiwania max. Wyszukiwanie min wykonuje się identycznie, zmianie ulega tylko warunek porównujący element tymczasowy z elementem zbioru w kroku K03.

## **Algorytm wyszukiwania**

## **elementu maksymalnego w zbiorze**

#### **Wejście**

- $n -$  liczba elementów w tablicy *T*,  $n \in N$
- *T* – tablica zawierająca elementy do zliczania. Indeksy elementów rozpoczynają się od 0, a kończą na *n* - 1*.*

#### **Wyjście:**

*tmax* – wartość elementu maksymalnego.

#### **Zmienne pomocnicze**

*i* – przebiega przez kolejne indeksy elementów  $T$ .  $i \in C$ 

*tmax* – tymczasowy element maksymalny

### **Lista kroków:**

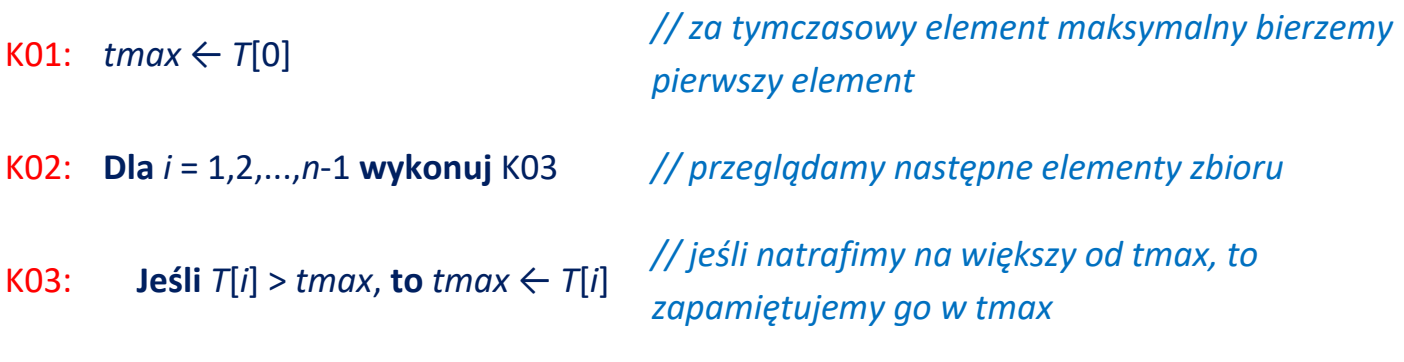

#### K04: **Zakończ**

Czasami zależy nam nie tylko na wartości elementu maksymalnego (minimalnego), lecz również na jego pozycji w zbiorze. W tym przypadku musimy, oprócz wartości samego elementu maksymalnego (minimalnego), zapamiętywać jego pozycję, którą na końcu zwracamy jako wynik pracy algorytmu.

## **Algorytm wyszukiwania**

## **pozycji elementu maksymalnego w zbiorze**

#### **Wejście**

- *n* liczba elementów w tablicy *T*,  $n \in N$
- *T* – tablica zawierająca elementy do zliczania. Indeksy elementów rozpoczynają się od 0, a kończą na *n* - 1*.*

#### **Wyjście:**

*pmax* – pozycja (indeks) elementu maksymalnego *tmax* – wartość elementu maksymalnego.

#### **Zmienne pomocnicze**

*i* – przebiega przez kolejne indeksy elementów *T*. *i C*

### **Lista kroków:**

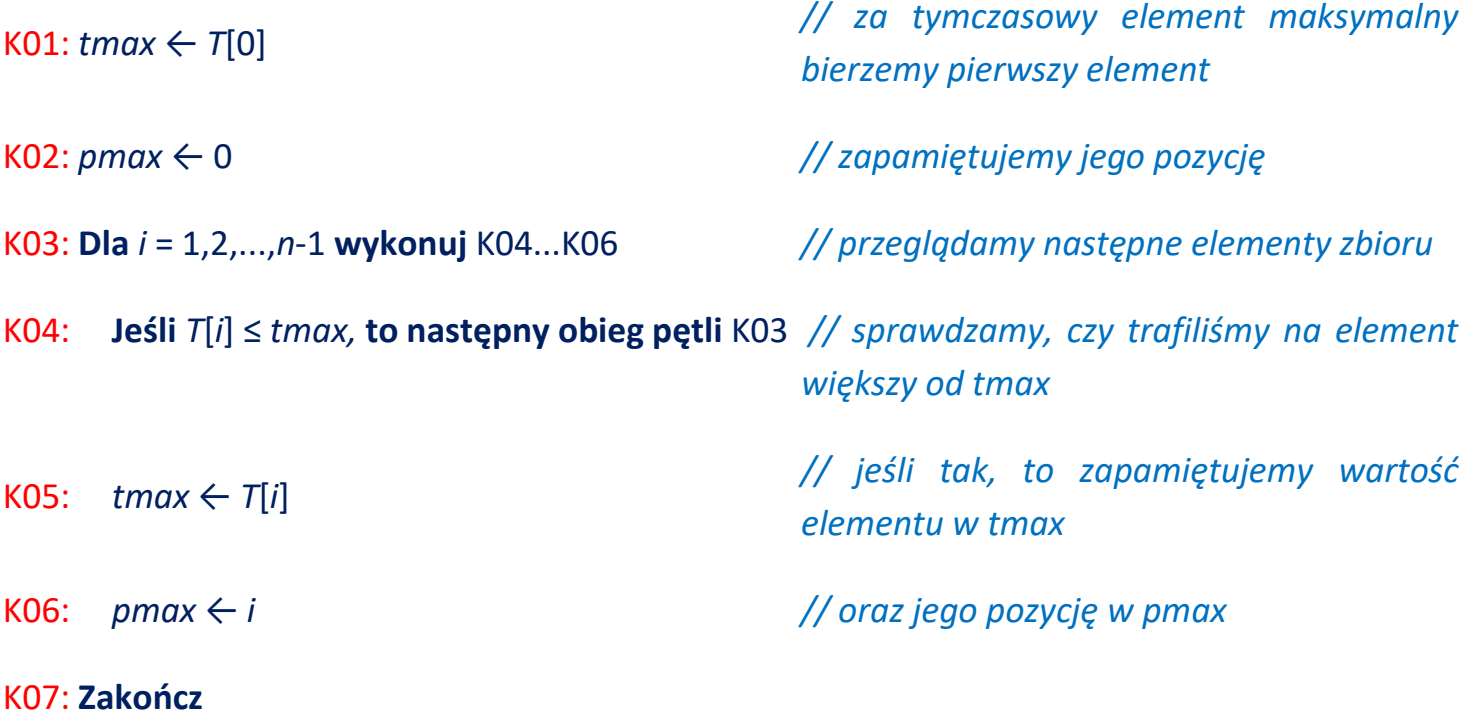

### **Jednoczesne wyszukiwanie max i min**

Jeśli do wyszukiwania elementu *max* i *min* zastosujemy standardowy algorytm, to otrzymamy:

#### **Wejście**

- *n* liczba elementów w tablicy *T*,  $n \in \mathbb{N}$
- *T* – tablica zawierająca elementy do zliczania. Indeksy elementów rozpoczynają się od 0, a kończą na *n* - 1*.*

#### **Wyjście:**

*tmax* – wartość elementu maksymalnego. *tmin* – wartość elementu minimalnego.

#### **Zmienne pomocnicze**

*i* – przebiega przez kolejne indeksy elementów *T*. *i C*

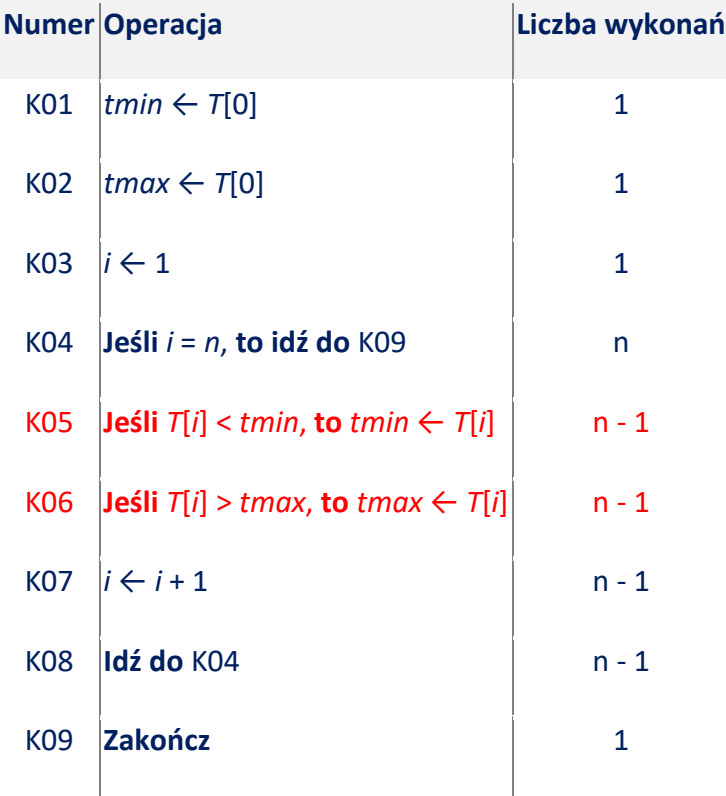

Zastanówmy się, czy można uzyskać lepszy wynik. Algorytm porównuje każdy element zbioru z *tmin* oraz z *tmax*. Tutaj tkwi nieefektywność. Obie operacje z kroków K05 i K06 są wykonywane po *n* - 1 razy, co daje w sumie 2*n* - 2 porównania w całym zbiorze.

Wyobraźmy sobie, iż ze zbioru bierzemy parę 2 elementów i porównujemy je ze sobą. Element większy nie może być minimalnym, zatem nie musimy go już porównywać z *tmin*. Wystarczy porównanie z *tmax*. To samo dotyczy elementu mniejszego – porównujemy go tylko z *tmin*. Otrzymujemy zysk – poprzednio dwa elementy wymagały wykonania 4 porównań (każdy z *tmin* i *tmax*). Teraz mamy:

Jedno porównanie dwóch elementów, które rozdzieli je na element mniejszy i element większy. Element mniejszy porównujemy z *tmin*. Element większy porównujemy z *tmax*.

Daje to 3 porównania zamiast 4. Ponieważ ze zbioru pobieramy po dwa kolejne elementy, to ich liczba musi być parzysta. Jeśli zbiór ma nieparzystą liczbę elementów, to po prostu dublujemy ostatni element i dostaniemy parzystą liczbę elementów.

Porównanie pary elementów dzieli zbiór na dwa podzbiory – zbiór elementów większych i mniejszych. W podzbiorze elementów większych szukamy elementu maksymalnego, a w podzbiorze elementów mniejszych szukamy minimalnego. Ponieważ ich liczebność jest o połowę mniejsza od liczebności zbioru wejściowego, to wykonamy mniej operacji porównań.

Metoda rozwiązywania problemów przez podział na mniejsze części w informatyce nosi nazwę

**Dziel i zwyciężaj** (ang. Divide and Conquer). Dzięki niej często udaje się zmniejszyć złożoność obliczeniową wielu algorytmów.

## **Algorytm jednoczesnego wyszukiwania**

## **elementu maksymalnego i minimalnego w zbiorze**

#### **Wejście**

- *n* liczba elementów w tablicy *T*,  $n \in N$
- *T* tablica zawierająca elementy do zliczania. Indeksy elementów rozpoczynają się od 0, a kończą na *n* - 1. Tablica musi umożliwiać dodanie elementu, jeśli *n* jest nieparzyste.

#### **Wyjście:**

*tmax* – wartość elementu maksymalnego. *tmin* – wartość elementu minimalnego.

#### **Zmienne pomocnicze**

*i* – przebiega przez kolejne indeksy elementów *Z*. *i C*

### **Lista kroków:**

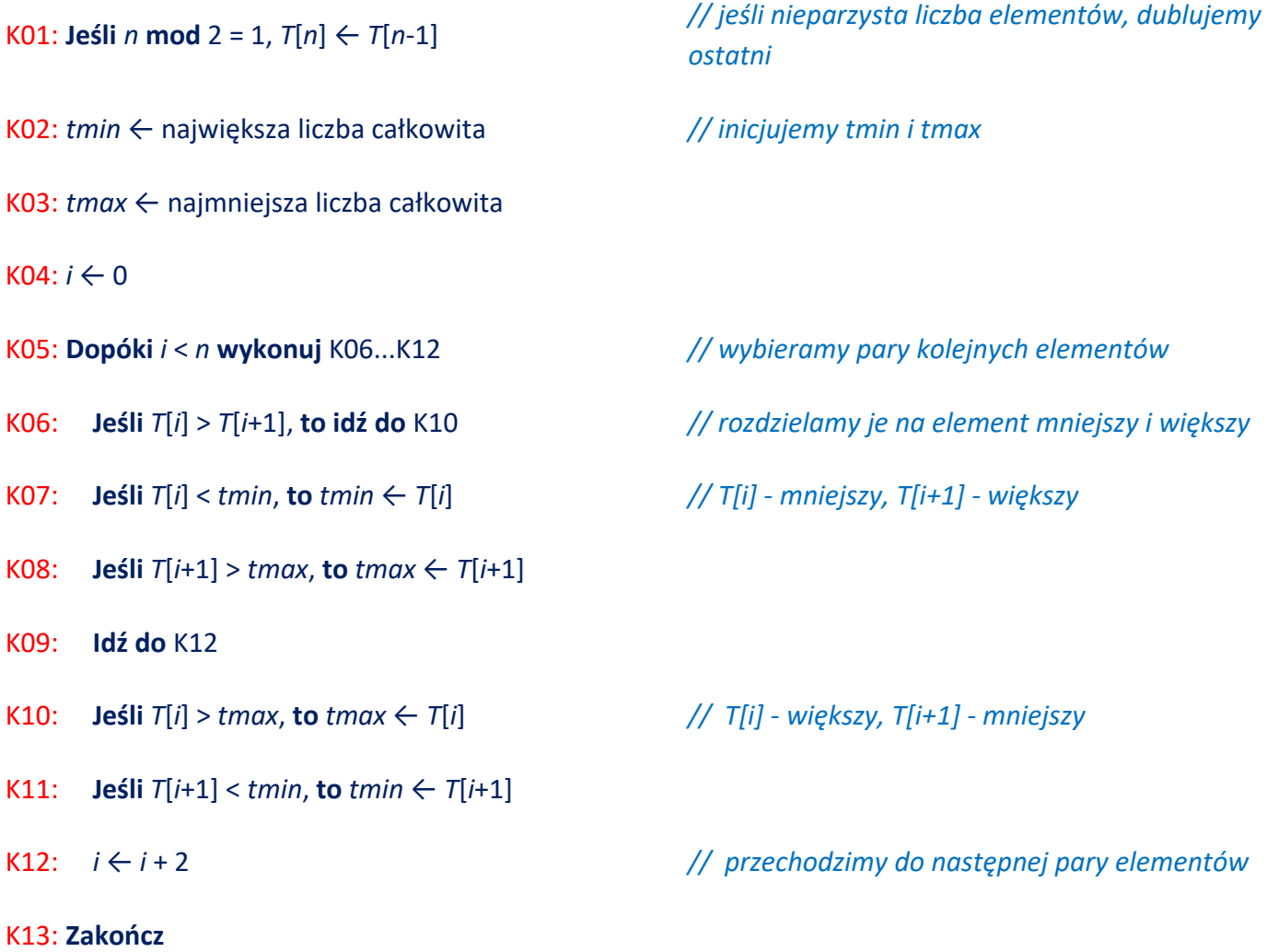

## **Algorytm wyszukiwania liniowego/sekwencyjnego**

#### **Wejście**

```
n - liczba elementów w tablicy T, n \in \mathbb{N}
```
T - tablica zawierająca elementy do przeszukania. Indeksy elementów rozpoczynają się od 0, a kończą na *n*-1

p - indeks pierwszego elementu tablicy *T*, od którego rozpoczniemy poszukiwania. *p C*

k- poszukiwana wartość, czyli tzw. klucz, wg którego wyszukujemy elementy w Z

#### **Wyjście:**

Indeks elementu tablicy *T* o kluczu *k* lub -1 w przypadku nie znalezienia elementu.

#### **Zmienne pomocnicze**

*i* – przebiega przez kolejne indeksy elementów *T*. *i C*

#### **Lista kroków:**

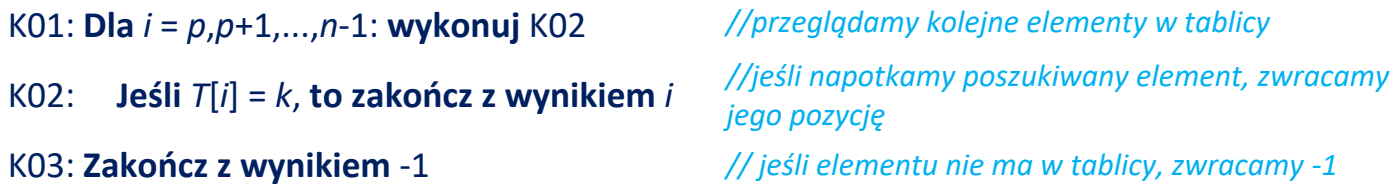

W algorytmie wyszukiwania liniowego sprawdzamy kolejne elementy zbioru aż do napotkania jego końca lub poszukiwanego elementu. Zachodzi pytanie, czy algorytm ten można przyspieszyć. Aby na nie odpowiedzieć, zapiszmy algorytm w poniższej postaci:

#### **Wejście**

N - liczba elementów w tablicy T,  $n \in N$ 

T - tablica zawierająca elementy do przeszukania. Indeksy elementów rozpoczynają się od 0, a kończą na *n*-1

k - poszukiwana wartość, czyli tzw. klucz, wg którego wyszukujemy elementy w T

### **Wyjście:**

pozycja elementu zbioru *T* o kluczu *k* lub -1 w przypadku nie znalezienia elementu.

#### **Zmienne pomocnicze**

i - przebiega przez kolejne indeksy elementów *T*. *i C*

```
Numer Operacja
```
- $1 \quad i \leftarrow 0$
- 2 **Jeśli** *i* ≥ *n*, **to zakończ z wynikiem** -1
- 3 **Jeśli** *T*[*i*] = *k*, **to zakończ z wynikiem** *i*
- $4 \quad i \leftarrow i + 1$
- 5 **Idź do** 2

Sprawdzimy teraz ile operacji wykonuje ten algorytm w dwóch charakterystycznych przypadkach:

**Przypadek pierwszy:** poszukiwanej liczby nie ma w zbiorze. Poniżej przedstawiamy liczbę wykonań poszczególnych operacji w algorytmie:

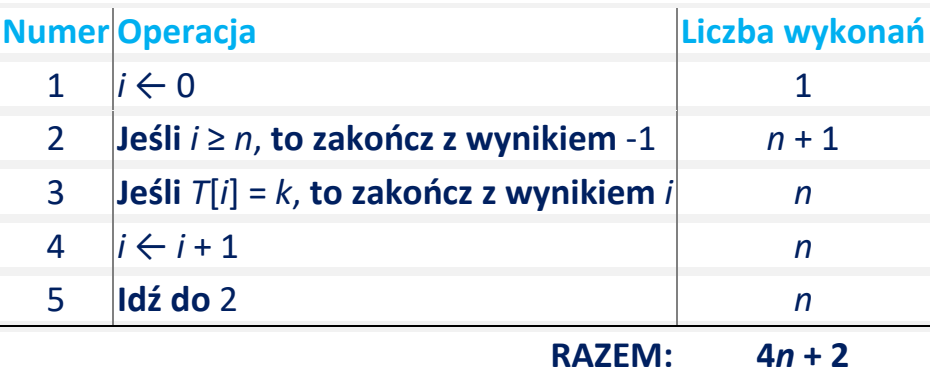

**Przypadek drugi:** poszukiwana liczba statystycznie znajduje się w środku zbioru – czasem znajdziemy ją wcześniej, a czasem później, zatem średnio będzie w środku.

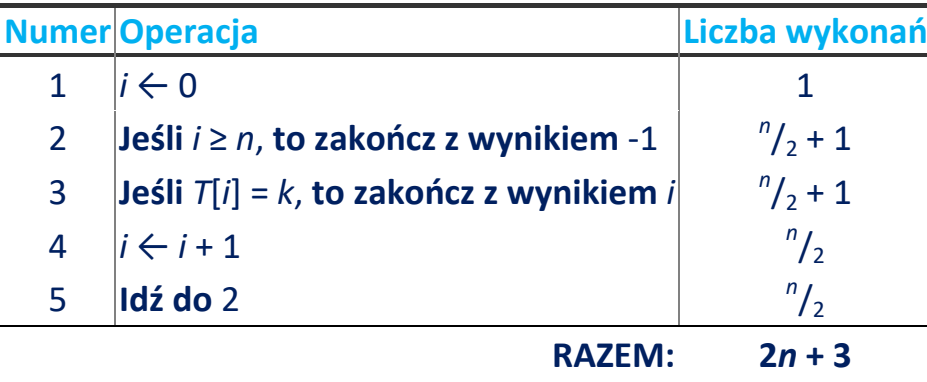

Zwróć uwagę, iż w każdym obiegu pętli nasz algorytm wykonuje dwa testy – w instrukcji numer 2 i 3. Usprawnienie pracy algorytmu będzie polegało na eliminacji testu 2. Jednakże test ten jest niezbędny, aby zakończyć przeglądanie tablicy w przypadku, gdy poszukiwanego elementu nie ma w zbiorze. Skoro tak, to wstawmy poszukiwany element na koniec zbioru, wtedy test 2 stanie się zbędny, nieprawdaż. Algorytm w zmienionej postaci wygląda następująco:

#### **Numer Operacja**

- 1a  $T[n] \leftarrow k$
- 1b  $i \leftarrow 0$
- 2 usunięta
- 3 **Jeśli** *T*[*i*] = *k*, **to idź do** 6
- $4 \quad i \leftarrow i + 1$
- 5 **Idź do** 3
- 6 **Jeśli** *i* = *n*, **to zakończ z wynikiem** -1
- 7 **Zakończ z wynikiem** *i*

Zmiany w stosunku do pierwotnego algorytmu są następujące:

1a – instrukcja umieszcza na końcu zbioru *T* poszukiwany element o wartości *k*. Dzięki tej operacji dostajemy gwarancję, iż zawsze znajdziemy w zbiorze element *k*.

2 – test osiągnięcia końca zbioru stał się zbędny, ponieważ element o wartości *k* zawsze znajdziemy w zbiorze.

3, 6, 7 – znalezienie elementu o wartości *k* wymaga sprawdzenia, czy nie jest on elementem wstawionym do zbioru w operacji 1a. Jeśli tak, to zbiór faktycznie nie zawierał poszukiwanego elementu.

**Przypadek pierwszy:** poszukiwanej liczby nie ma w zbiorze. Poniżej przedstawiamy liczbę wykonań poszczególnych operacji w algorytmie:

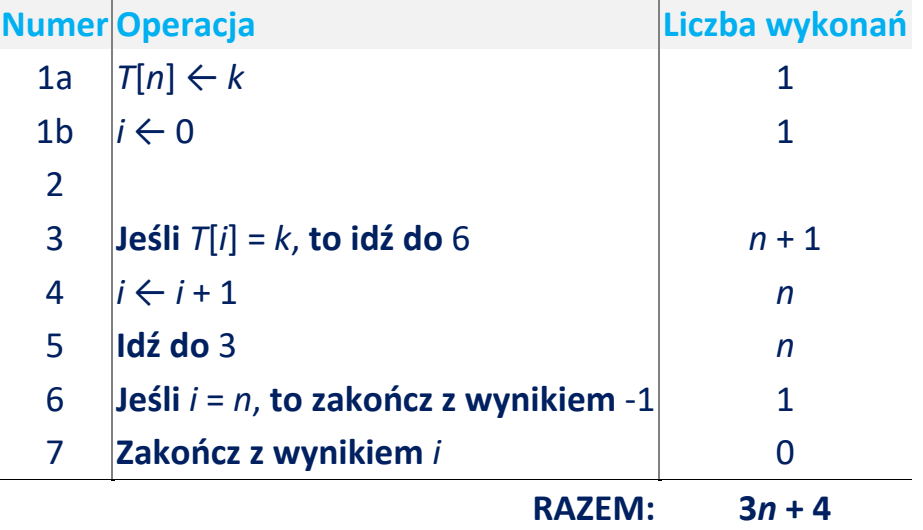

**Przypadek drugi:** poszukiwana liczba statystycznie znajduje się w środku zbioru – czasem znajdziemy ją wcześniej, a czasem później, zatem statystycznie będzie w środku.

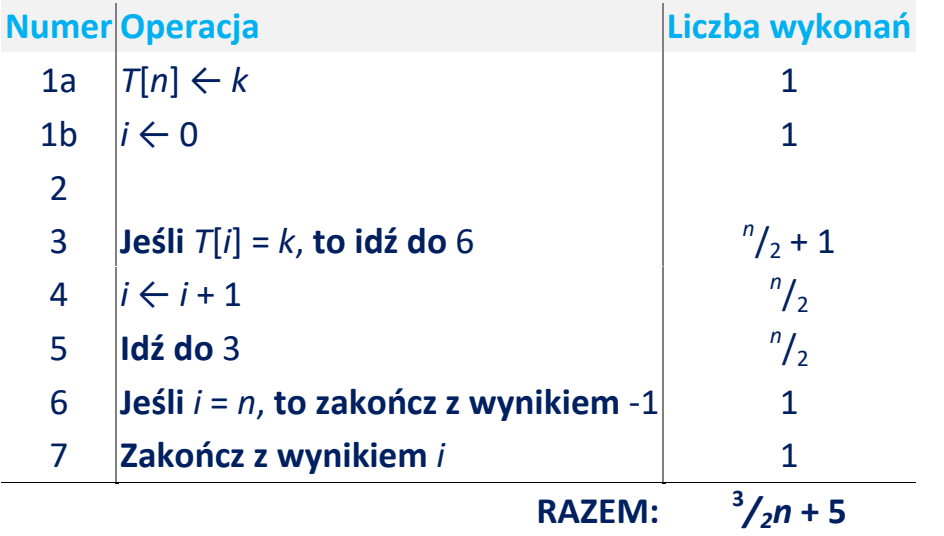

Porównajmy teraz wyniki z pierwszej i drugiej wersji algorytmu w poniższej tabelce (wartości ułamkowe z ostatniej kolumny należy rozumieć jako wartości statystyczne).:

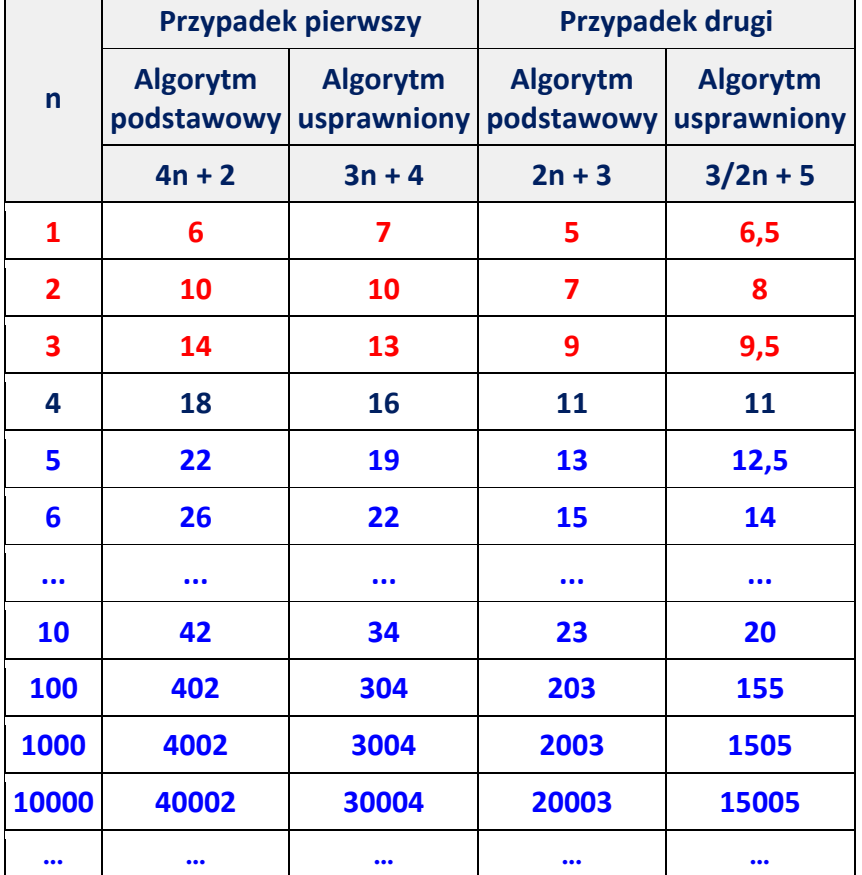

Chociaż początkowo algorytm pierwszy wygrywa w ilości operacji, to przy wzroście liczby elementów zbioru widzimy wyraźnie, iż algorytm usprawniony wykonuje mniej operacji (począwszy od n > 3), zatem działa szybciej.

Opisana metoda wyszukiwania nosi nazwę **wyszukiwania liniowego z wartownikiem** (ang. Search with Sentinel). Wartownikiem jest dodany na końcu zbioru element równy poszukiwanemu. Dzięki niemu uzyskujemy zawsze pewność znalezienia poszukiwanego elementu w zbiorze. Jeśli jest to wartownik, to elementu poszukiwanego w zbiorze nie ma i zwracamy pozycję -1. Jeśli nie jest to wartownik, to znaleźliśmy poszukiwany element w zbiorze i zwracamy jego pozycję *i*.

Należy podkreślić, iż wyszukiwanie z wartownikiem można stosować tylko wtedy, gdy do zbioru da się dołączyć jeszcze jeden element.

## **Algorytm wyszukiwania liniowego z wartownikiem**

#### **Wejście**

n - liczba elementów w tablicy  $T, n \in \mathbb{N}$ 

*T -* tablica zawierająca elementy do przeszukania. Indeksy elementów rozpoczynają się od 0, a kończą na *n*. Ostatnia pozycja *T*[*n*] będzie zajęta przez wartownika, zatem nie może być używana do innych celów

*p -* indeks pierwszego elementu *T*, od którego rozpoczniemy poszukiwania. *p C*

*k -* poszukiwana wartość, czyli tzw. klucz, wg którego wyszukujemy elementy w T

#### **Wyjście:**

Pozycja elementu zbioru *T* o kluczu *k* lub -1 w przypadku nie znalezienia elementu.

#### **Zmienne pomocnicze**

i - przebiega przez kolejne indeksy elementów *T*. *i C*

#### **Lista kroków:**

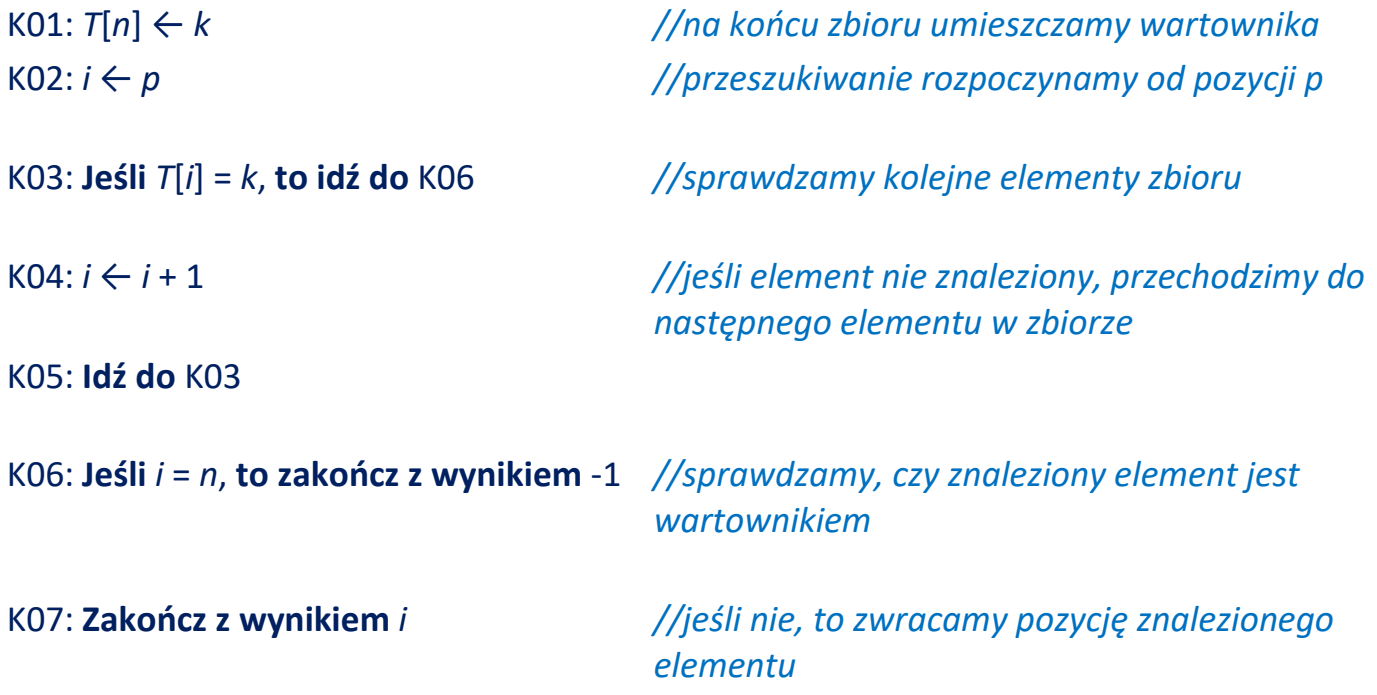

### **Algorytm wyszukiwania lidera w zbiorze**

W *n*-elementowym zbiorze *T* znaleźć element, którego wartość występuje więcej niż <sup>n</sup>/<sub>2</sub> razy.

Element o takich własnościach nosi nazwę **lidera**. Lidera można znaleźć przy pomocy jednego z opisanych wcześniej algorytmów wyszukiwania najczęstszej wartości w zbiorze. Po znalezieniu takiej wartości sprawdzamy, czy liczba jej wystąpień jest większa od liczby połowy elementów zbioru *T*. Jeśli tak, to mamy lidera. Jeśli nie, to zbiór *T* nie posiada lidera.

Istnieje jednakże prostszy i szybszy algorytm, który korzysta z następującego twierdzenia:

Jeśli zbiór *T* posiada lidera, to usunięcie z niego pary elementów różnych daje zbiór z tym samym liderem.

Dowód tego twierdzenia jest bardzo prosty. Oznaczmy przez *n<sup>L</sup>* liczbę elementów będących liderami. Zbiór *T* posiada *n* elementów, zatem liczba pozostałych elementów wynosi *n* **-** *nL*. Zachodzi nierówność:

 $n_L$  >  $n - n_L$ 

#### **Przypadek 1**

Ze zbioru *T* usuwamy dwa elementy, które nie są liderami. W tym przypadku n<sub>i</sub> nie zmniejsza się, lecz zmniejsza się o 2 liczba elementów n. Otrzymamy zatem:

> $n_L$  > (*n* - 2) -  $n_L$  $n_L$  >  $(n - n_L) - 2$

Jeśli pierwsza nierówność była prawdziwa (a była z założenia, iż *n<sup>L</sup>* jest liczebnością liderów), to tym bardziej będzie prawdziwa druga nierówność. Wynika z tego, że usunięcie dwóch elementów nie będących liderami nie wpływa na występowanie lidera.

### **Przypadek 2**

Ze zbioru *T* usuwamy jeden element lidera oraz jeden element nie będący liderem. Zmniejszeniu o 1 ulega zatem liczba liderów, a liczba elementów maleje o 2. Otrzymujemy:

> $n_L$  - 1 >  $(n - 2)$  -  $(n_L - 1)$  $n_L$  - 1 >  $n$  - 2 -  $n_L$  + 1  $n_L$  - 1 >  $(n - n_L)$  - 1

Otrzymaliśmy nierówność wyjściową, w której od obu stron odjęto tę samą liczbę -1. Zatem nierówność jest wciąż prawdziwa, z czego wynika, że usunięcie ze zbioru jednego lidera i jeden element nie będący liderem nie wpływa na występowanie lidera.

Innych przypadków nie ma, zatem dowiedliśmy prawdziwości twierdzenia.

Z powyższego twierdzenia bezpośrednio wynikają dwie dalsze własności:

Jeśli zbiór posiada lidera, to usunięcie z niego wszystkich par elementów różnych daje zbiór zawierający tylko elementy będące liderem.

Jeśli w wyniku takiej operacji otrzymujemy jednak zbiór pusty, to lidera w zbiorze wejściowym nie było.

Zamiast faktycznie wyrzucać ze zbioru elementy różne – co jest dosyć trudne, możemy wykonać operację odwrotną. Będziemy zliczali elementy o równych wartościach – wystarczy wtedy zapamiętać wartość elementu oraz ilość jej wystąpień. Algorytm pracuje w sposób następujący:

> Licznik elementów równych *L* ustawiamy na zero. Rozpoczynamy przeglądanie elementów zbioru od pierwszego do ostatniego.

Jeśli licznik elementów równych *L* jest równy **0**, to kolejny element zbioru zapamiętujemy, zwiększamy licznik *L* o **1** i wykonujemy kolejny obieg pętli dla następnego elementu.

Jeśli licznik *L* nie jest równy zero, to sprawdzamy, czy bieżący element jest równy zapamiętanemu.

Jeśli tak, to mamy dwa elementy równe – zwiększamy licznik *L* o **1**. W przeciwnym razie licznik *L* zmniejszamy o **1** – odpowiada to wyrzuceniu ze zbioru dwóch elementów różnych. W obu przypadkach wykonujemy kolejny obieg pętli.

Jeśli zbiór posiadał lidera, to liczba elementów równych jest większa od liczby elementów różnych. Zatem licznik *L* powinien mieć zawartość większą od zera.

Jeśli zawartość licznika *L* jest równa zero, to lidera w zbiorze nie ma. W przeciwnym razie zapamiętany element należy przeliczyć w zbiorze – jest to kandydat na lidera. Jeśli liczba jego wystąpień jest większa od liczby połowy elementów, to wytypowany element jest liderem. W przeciwnym razie zbiór *T* nie posiada lidera.

Algorytm posiada liniową klasę złożoności obliczeniowej O(*n*),

## **Algorytm wyszukiwania lidera w zbiorze**

#### **Wejście**

- $n -$  liczba elementów w tablicy *T*,  $n \in N$
- *T* – tablica do wyszukania najczęstszego elementu Elementy są liczbami całkowitymi. Indeksy od 0 do *n* - 1..

#### **Wyjście:**

Element będący liderem, liczba jego wystąpień w *T* lub informacja o braku lidera.

#### **Zmienne pomocnicze**

*i* – przebiega przez kolejne indeksy elementów *T*. *i C*

- *L* licznik wystąpień wartości równych, *L C*
- *W* wartość lidera

### **Lista kroków:**

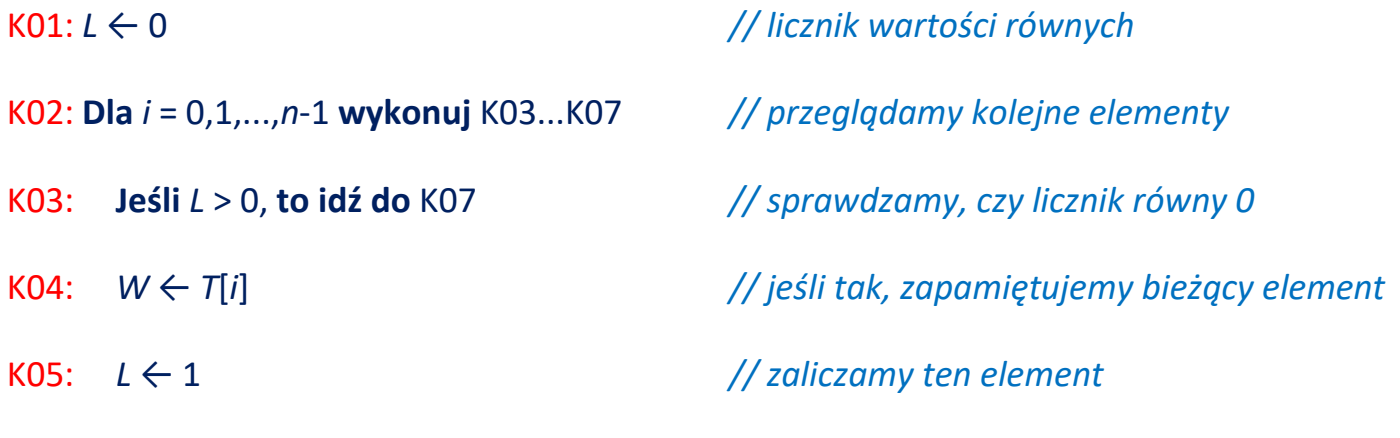

K06: **Następny obieg pętli** K02

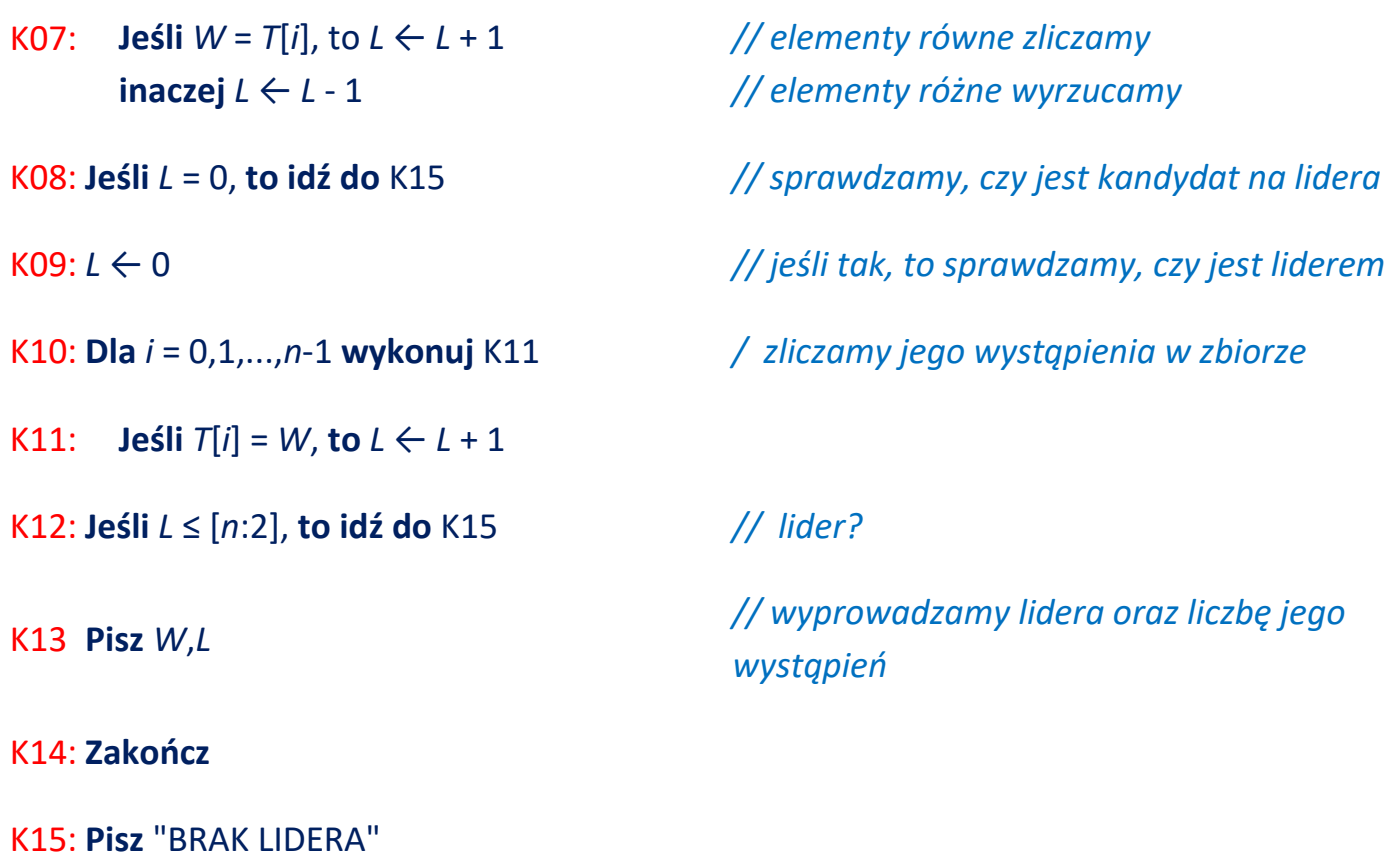

K16: **Zakończ**